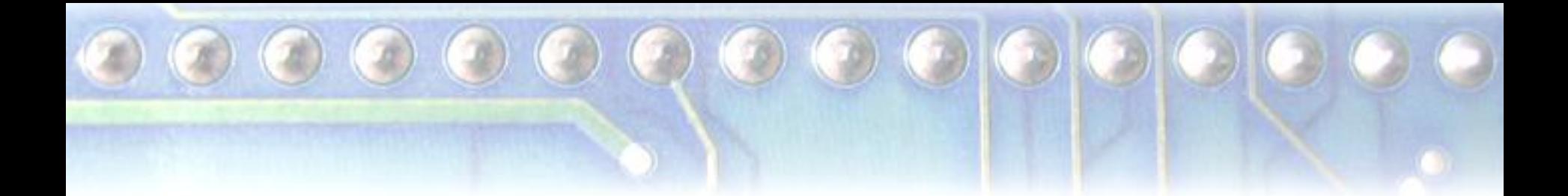

### Writing Efficient CUDA Programs

#### Martin Burtscher Department of Computer Science

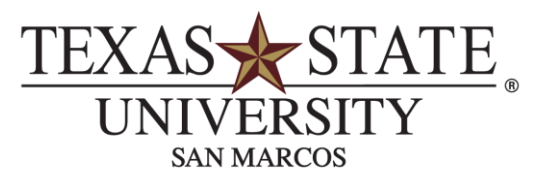

The rising STAR of Texas

### High-End CPUs and GPUs

Cores 8 (superscalar) 448 (simple) Active threads 2 per core 48 per core Frequency 2 GHz 1.15 GHz Peak performance\* 128 GFlop/s 1030 GFlop/s Peak mem bandwidth 25.6 GB/s 144 GB/s Maximum power 130 W 238 W Price \$2800 \$2300

Tesla: late 2009 Xeon: early 2010 Xeon X7550 Tesla C2050

Hightechreview.com

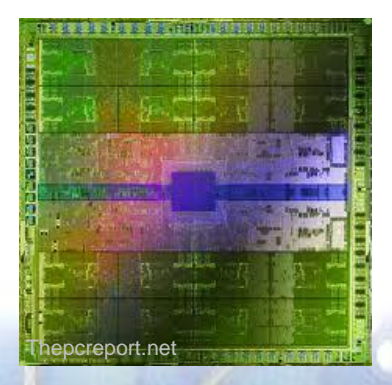

## GPU Advantages

#### **Performance**

- **8x as many instructions executed per second**
- Main memory bandwidth
	- 5.6x as many bytes transferred per second
- Cost-, energy-, and size-efficiency
	- 9.8x as much performance per dollar
	- 4.4x as much performance per watt
	- **10.4x as much performance per area** (Based on peak values)

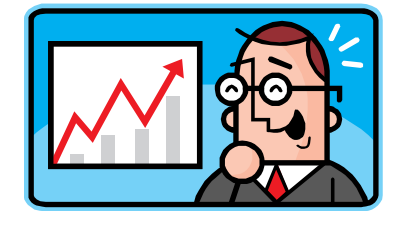

### $\mathbf{O} \mathbf{O}$   $\mathbf{O} \mathbf{O}$  ( GPU Disadvantages

- Clearly, we should be using GPUs all the time
	- So why aren't we?
- GPUs can only execute some types of code fast
	- Need lots of data parallelism, data reuse, regularity
- GPUs are harder to program and tune than CPUs
	- In part because of poor tool (compiler) support
	- In part because of their architecture

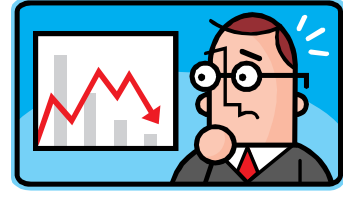

Requirements and arch are unlikely to change

## **Outline**

- **Introduction**
- **CUDA** overview
- **N-body example**
- **Porting and tuning**
- **Other considerations**
- Conclusions

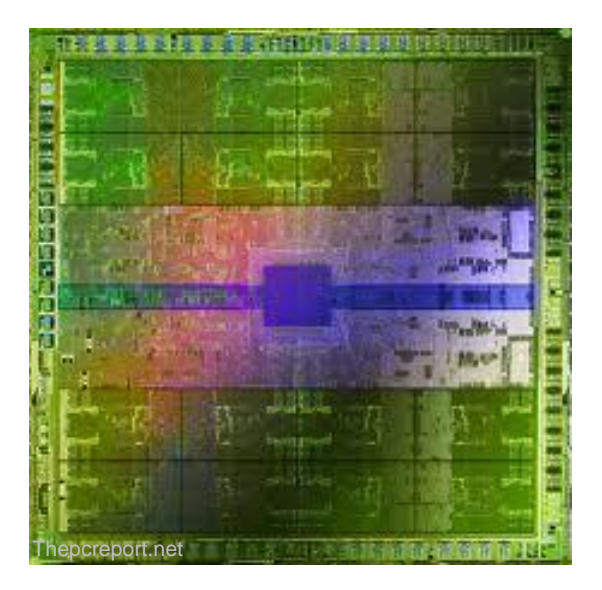

### $\odot$   $\odot$   $\odot$   $\odot$   $\odot$ CUDA Programming

- General-purpose (nongraphics) programming
	- **Uses GPU as massively** parallel co-processor

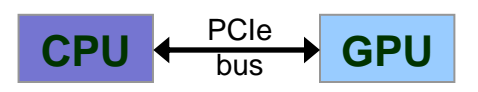

- SIMT (single-instruction multiple-threads)
	- **Thousands of threads** needed for full efficiency

C/C++ with extensions

- Function launch
	- Calling functions on GPU
- Memory management
	- GPU memory allocation, copying data to/from GPU
- Declaration qualifiers
	- Device, shared, local, etc.
- Special instructions
	- Barriers, fences, max, etc.
- Keywords
	- **threadIdx, blockIdx**

### $\left( \mathbf{r}\right) \left( \mathbf{r}\right) \left( \mathbf{r}\right)$ Calling GPU Kernels

- Kernels are functions that run on the GPU
	- Callable by CPU code
	- CPU can continue processing while GPU runs kernel KernelName<<<br/>blocks, threads>>>(arg1, arg2, ...);
- Launch configuration (programmer selectable)
	- **Special parameters: number of blocks and threads** 
		- Kernel call automatically spawns m blocks with n threads (i.e.,  $m^*$ n threads total) that run a copy of the same function
	- **Normal function parameters: passed conventionally** 
		- Different address space, should never pass CPU pointers

## Block and Thread Allocation

- Blocks assigned to SMs
	- Streaming multiprocessors
- **Threads assigned to PEs** 
	- Processing elements

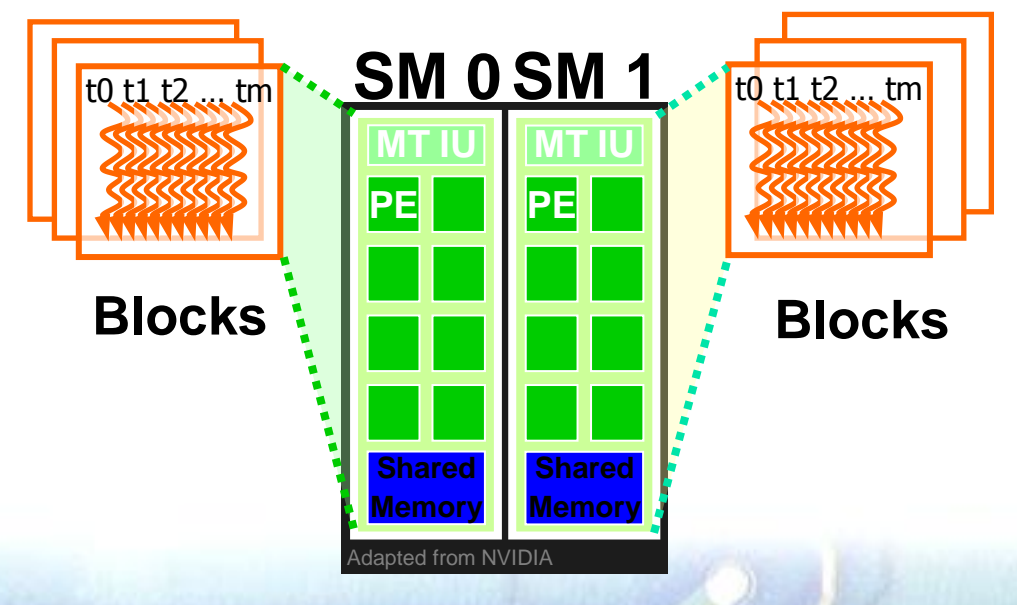

- Hardware limits
	- 8 resident blocks per SM
	- 768, 1024, or 1536 resident threads per SM
	- 512, 512, or 1024 threads per block
	- Above limits are lower if register or shared mem usage is too high
	- 65535 blocks per kernel

**Writing Efficient CUDA Programs 8** 

## GPU Architecture

- 1 to 30 SMs (with 8, 8, or 32 PEs per SM)
- SMs have fast barriers, thread voting, shared mem
	- **Very fast thread communication within block**
	- Slow communication between blocks (DRAM atomics)

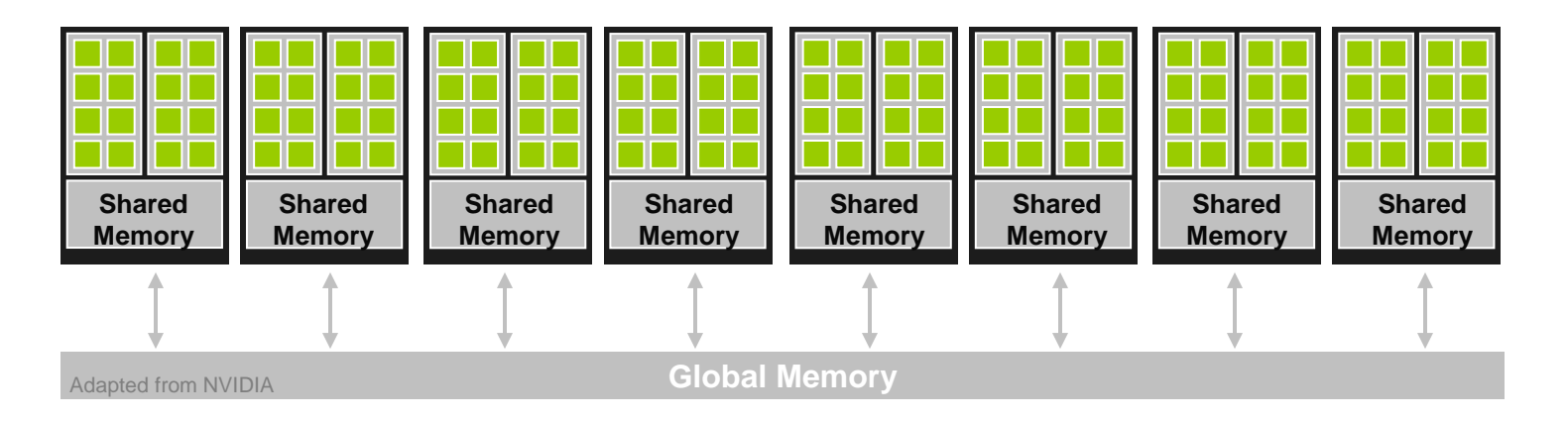

## Block Scalability

- Hardware can assign blocks to SMs in any order
	- A kernel with enough blocks scales across GPUs
	- **Not all blocks may be resident at the same time**

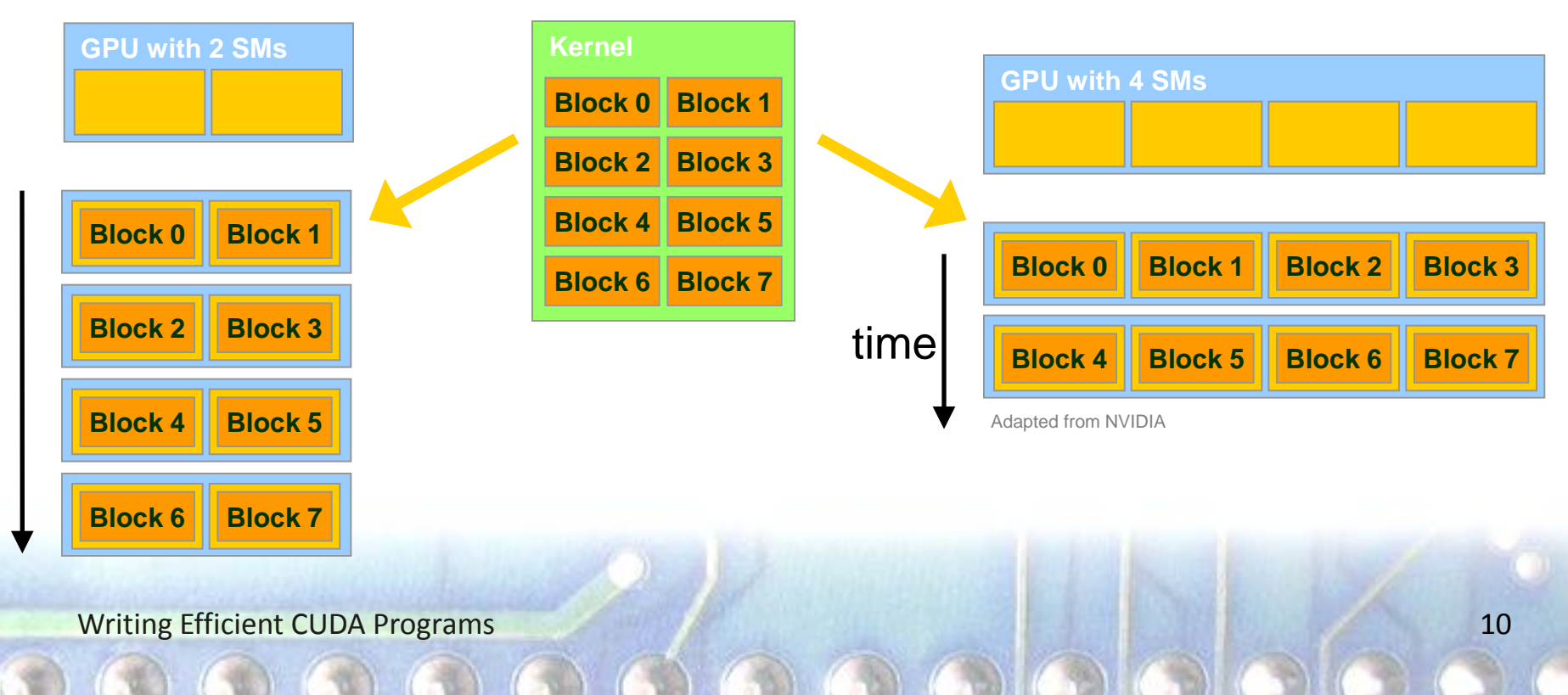

## Warp-Based Execution

- 32 contiguous threads form a *warp* 
	- Execute same instruction in same cycle (or disabled)
	- At any time, only one warp is executed per SM
	- Warps are scheduled out-of-order w.r.t. each other

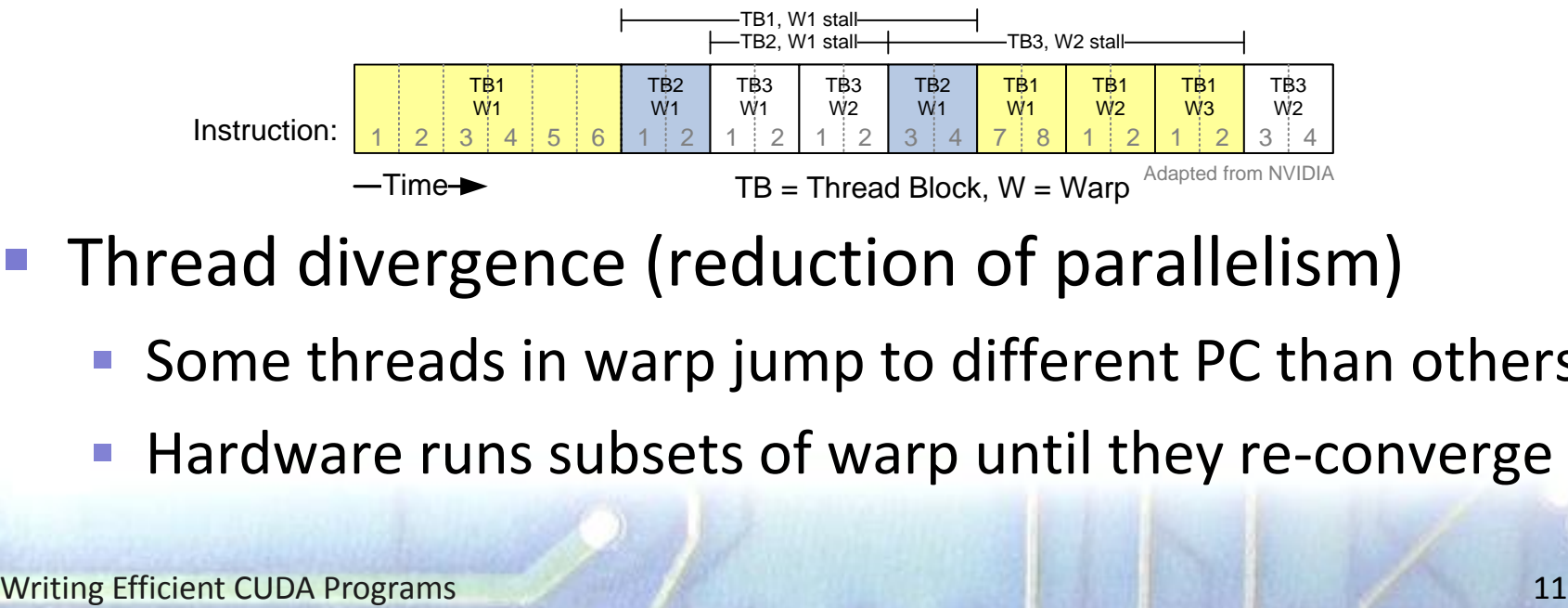

- **Thread divergence (reduction of parallelism)** 
	- Some threads in warp jump to different PC than others
	- Hardware runs subsets of warp until they re-converge

## GPU Memories

#### Memory types

- Registers (r/w per thread)
- Local mem (r/w per thread)
- **Shared mem (r/w per block)** 
	- Software-controlled cache
- Global mem (r/w per kernel)
- Constant mem (r per kernel)
- Separate from CPU
	- CPU can access global and constant mem via PCIe bus
	- **Requires explicit transfer**

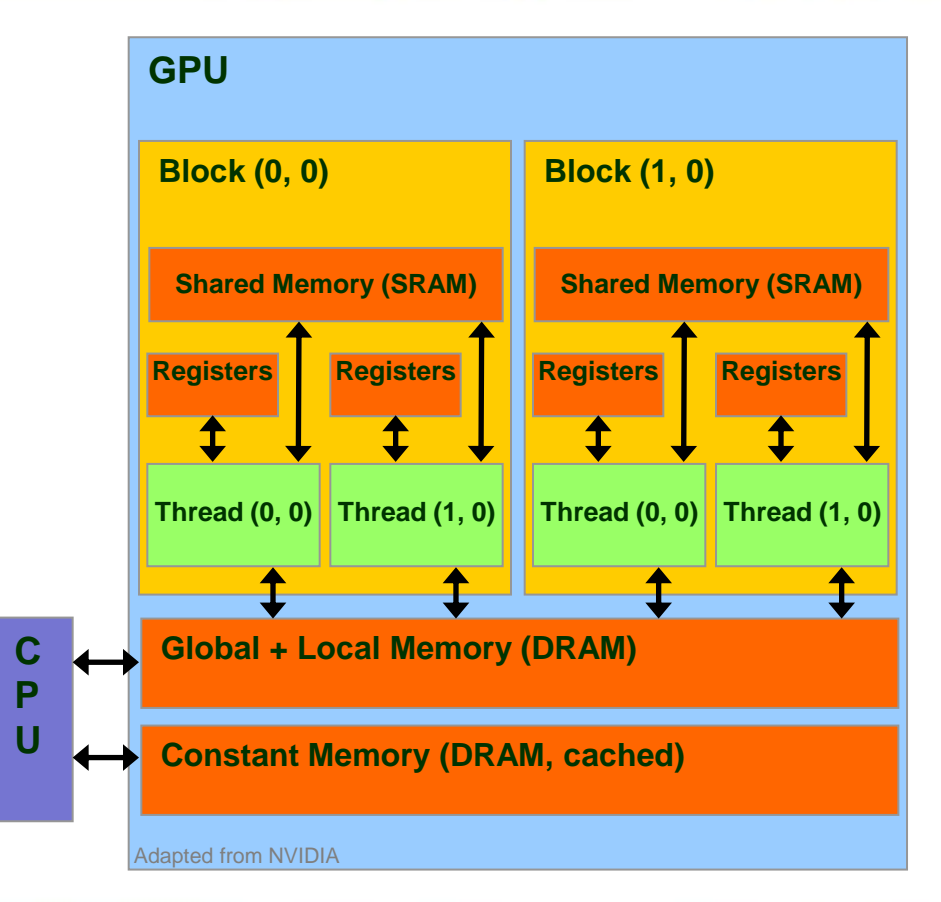

### $\mathcal{O} \odot \mathcal{O} \odot \mathcal{O} \odot \mathcal{O}$ Fast Memory Accesses

- Coalesced main memory access (16/32x faster)
	- Under some conditions, HW combines multiple (half) warp memory accesses into a single coalesced access
		- CC 1.1: 64-byte aligned contiguous 4-byte words
		- CC 1.3: 64-byte aligned 64-byte line (any permutation)
		- CC 2.0: 128-byte aligned 128-byte line (cached)

Bank-conflict-free shared memory access (16/32)

- No superword alignment or contiguity requirements
	- CC 1.x: 16 different banks per half warp or same word
	- CC 2.0: 32 different banks + one-word broadcast

## Coalesced Main Memory Accesses

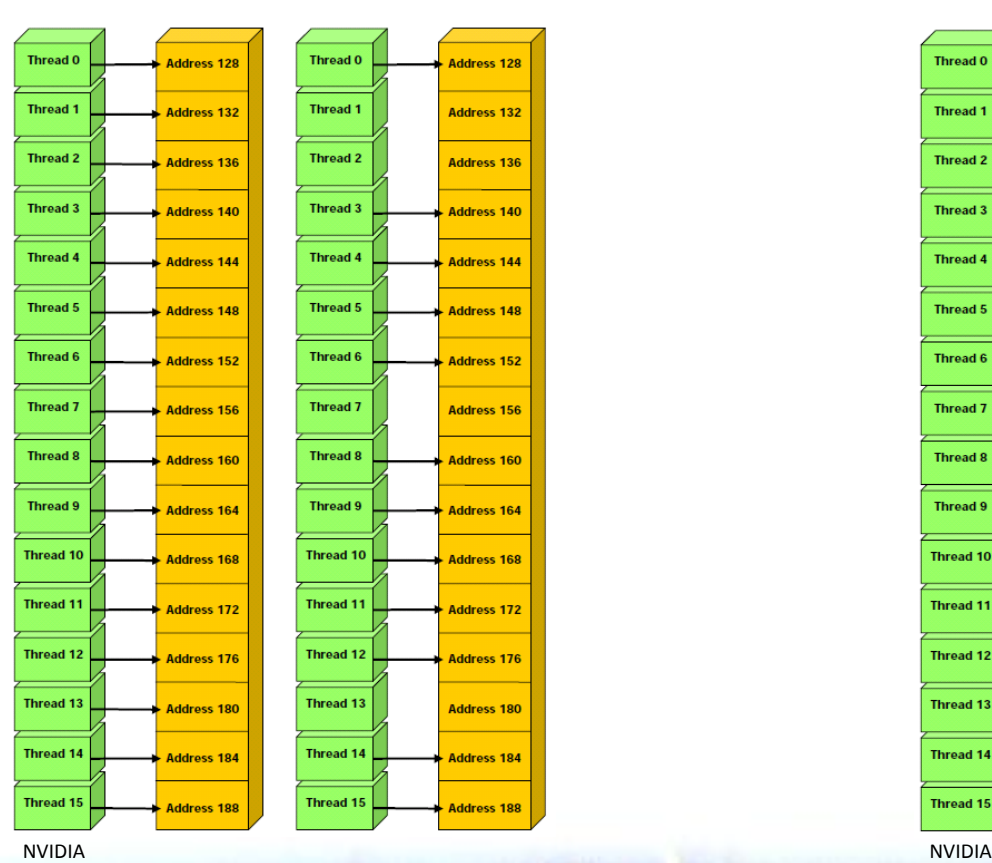

#### single coalesced access one and two coalesced accesses\*

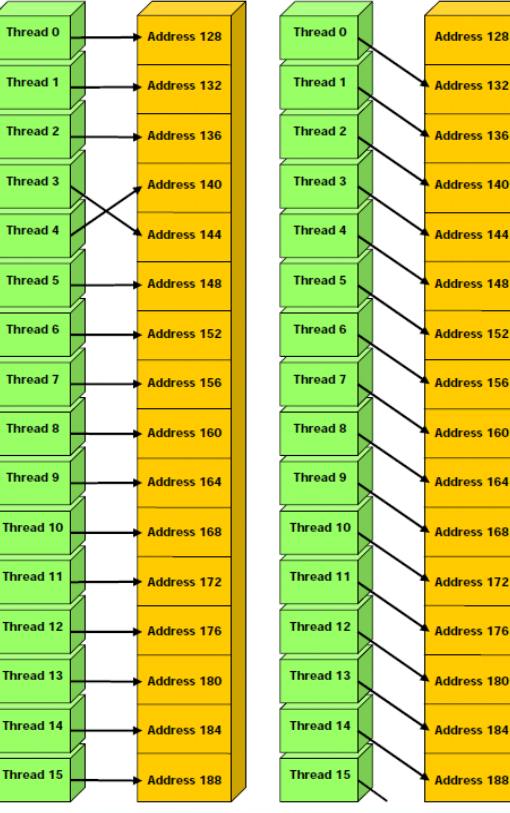

## **Outline**

- **Introduction**
- **CUDA** overview
- **N-body example**
- **Porting and tuning**
- **Other considerations**
- Conclusions

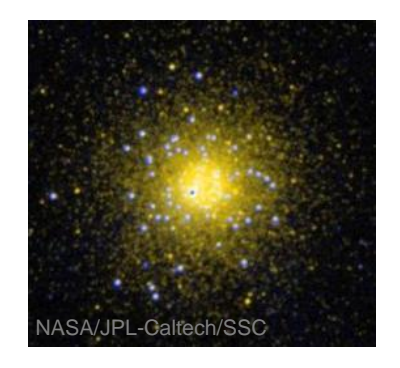

## N-Body Simulation

- **Time evolution of physical system** 
	- System consists of bodies
	- **"** "n" is the number of bodies
	- Bodies interact via pair-wise forces

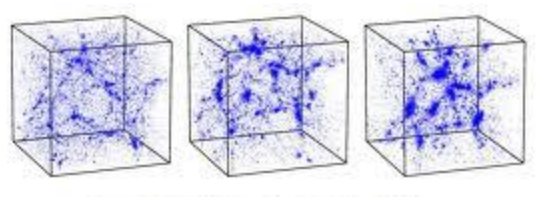

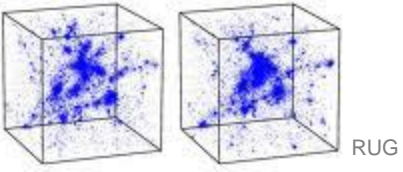

- Many systems can be modeled in this way
	- Star/galaxy clusters (gravitational force)
	- Particles (electric force, magnetic force)

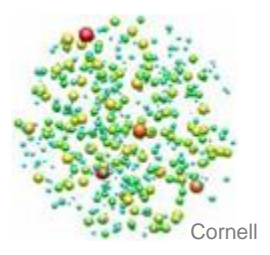

### $\bullet$  (c) (c) (c) (c) (c) Simple N-Body Algorithm

#### **Algorithm**

}

Initialize body masses, positions, and velocities Iterate over time steps {

Accumulate forces acting on each body

Update body positions and velocities based on force

Output result

■ More sophisticated n-body algorithms exist

- **Barnes Hut algorithm**
- Fast Multipole Method (FMM)

### $\left(\begin{array}{c} \bullet \end{array}\right)$   $\left(\begin{array}{c} \bullet \end{array}\right)$   $\left(\begin{array}{c} \bullet \end{array}\right)$   $\left(\begin{array}{c} \bullet \end{array}\right)$ Key Loops (Pseudo Code)

```
bodySet = // input
for timestep do { // O(n
2) sequential
  foreach Body b1 in bodySet { // O(n
2) parallel
    foreach Body b2 in bodySet {
      if (b1 != b2) {
        b1.addInteractionForce(b2);
      }
    }
  }
  foreach Body b in bodySet { // O(n) parallel
   b.Advance();
  }
```

```
// output result
```
**Writing Efficient CUDA Programs 18** 

**}**

## Force Calculation C Code

```
struct Body {
 float mass, posx, posy, posz; // mass and 3D position
 float velx, vely, velz, accx, accy, accz; // 3D velocity & accel
} *body;
for (i = 0; i < nbodies; i++) {
  . . .
 for (j = 0; j < nbodies; j++) {
    if (i != j) {
     dx = body[j].posx - px; // delta x
     dy = body[j].posy - py; // delta y
     dz = body[j].posz - pz; // delta z
     dsq = dx*dx + dy*dy + dz*dz; // distance squared
     dinv = 1.0f / sqrtf(dsq + epssq); // inverse distance
      scale = body[j].mass * dinv * dinv * dinv; // scaled force
      ax += dx * scale; // accumulate x contribution of accel
     ay += dy * scale; az += dz * scale; // ditto for y and z
```
Writing Efficient CUDA Programs 19

**}**

**} . . .**

**}**

## **Outline**

- **Introduction**
- **CUDA** overview
- **N-body example**
- **Porting and tuning**
- **Other considerations**
- **Conclusions**

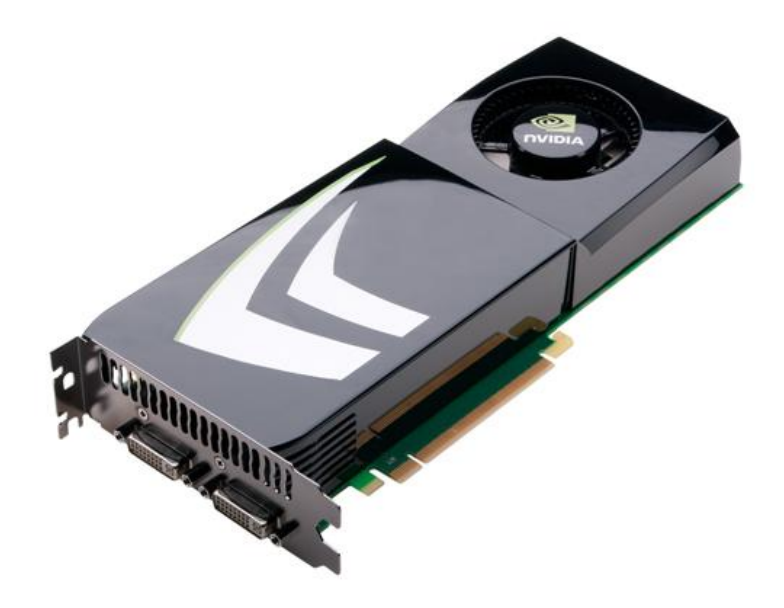

### $\bullet$  (c) (c) (c) (c) (c) GPU Suitability of N-Body Algorithm

- **Lots of data parallelism** 
	- **Force calculations are independent**
	- Should be able to keep SMs and PEs busy
- **Sufficient memory access regularity** 
	- All force calculations access body data in same order\*
	- **Should have lots of coalesced memory accesses**
- **Sufficient code regularity** 
	- All force calculations are identical\*
	- **There should be little thread divergence**
- **Plenty of data reuse** 
	- O(n<sup>2</sup>) operations on O(n) data
	- CPU/GPU transfer time is insignificant

### $\left( \bullet\right) \left( \bullet\right) \left( \bullet\right) \left( \bullet\right)$ C to CUDA Conversion

- **Two CUDA kernels** 
	- **Force calculation**
	- **Advance position and velocity**
- Benefits
	- **Force calculation requires over 99.9% of runtime** 
		- **Primary target for acceleration**
	- **Advancing kernel unimportant to runtime** 
		- But allows to keep data on GPU during entire simulation
		- Minimizes GPU/CPU transfers

## C to CUDA Conversion **\_\_global\_\_ void ForceCalcKernel(int nbodies, struct Body \*body, ...) {**

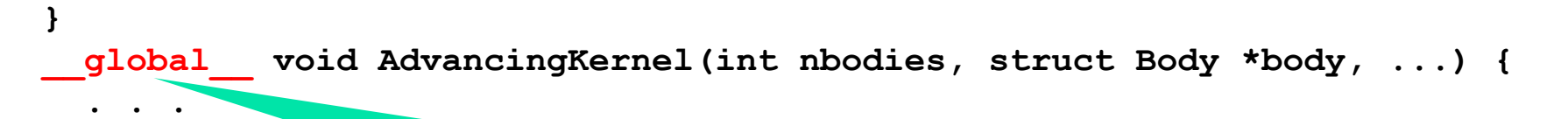

#### Indicates GPU kernel that CPU can call

**. . .**

**}**

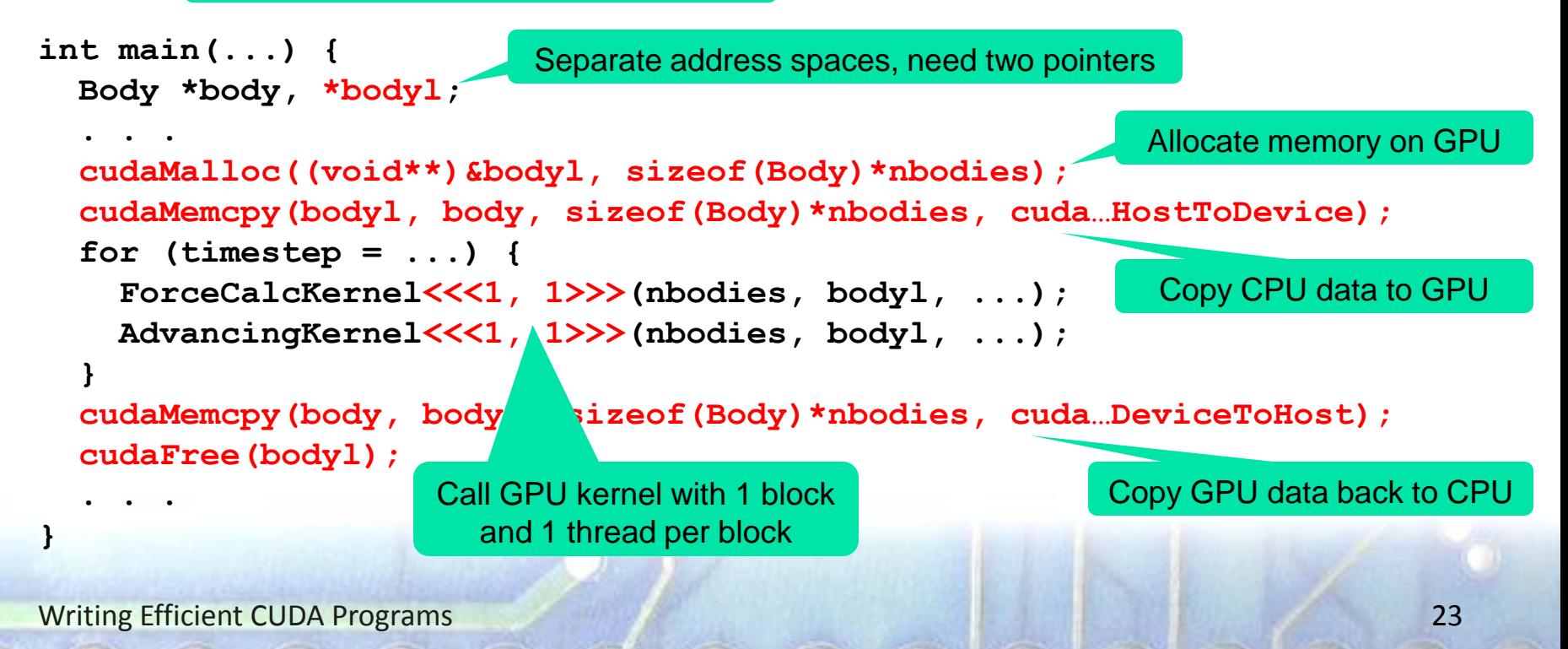

### $\Theta$   $\Theta$   $\Theta$   $\Theta$   $\Theta$ Evaluation Methodology

- **Systems and compilers** 
	- CC 1.1: Quadro NVS 135M, nvcc 2.2
		- **1 SM, 8 PEs, 0.8 GHz, 768 resident threads**
	- CC 1.3: Quadro FX 5800, nvcc 3.2
		- 30 SMs, 240 PEs, 1.3GHz, 30720 resident threads
	- CC 2.0: Tesla C2050, nvcc 3.2
		- 14 SMs, 448 PEs, 1.15 GHz, 21504 resident threads
- Inputs and metric
	- 1k, 10k, or 100k star clusters (Plummer model)
	- Median runtime of three experiments, excluding I/O

### 1-Thread Performance

 $\mathbf{O} \mathbf{O} \mathbf{O} \mathbf{O} \mathbf{O}$ 

- **Problem size** 
	- n=1000, step=1
	- n=10000, step=1
	- n=10000, step=1
- **Slowdown rel. to CPU** 
	- $CC 1.1: 39.3$
	- $CC 1.3: 72.4$
	- $CC 2.0: 36.7$

(Note: comparing different GPUs to different CPUs)

Performance

■ 1 thread is one to two orders of magnitude slower on GPU than CPU

Reasons

- No caches (CC 1.x)
- Not superscalar
- **Slower clock frequency**
- No SMT latency hiding

## Using N Threads

#### ■ Approach

- **Eliminate outer loop**
- Instantiate n copies of inner loop, one per body
- **Threading** 
	- **Blocks can only hold 512 or 1024 threads** 
		- Up to 8 blocks can be resident in an SM at a time
		- SM can hold 768, 1024, or 1536 threads
		- We use 256 threads per block (greatest common divisor)
	- **Need multiple blocks** 
		- Last block may not have full number of threads

## Using N Threads

```
__global__ void ForceCalcKernel(int nbodies, struct Body *body, ...) {
 for (i = 0; i < nbodies; i++) {
 i = threadIdx.x + blockIdx.x * blockDim.x; // compute i
 if (i < nbodies) { // in case last block is only partially used
    for (j = ...) {
      . . .
    }
  }
}
 __global__ void AdvancingKernel(int nbodies, struct body *body, ...) {
 // same changes
}
#define threads 256
int main(...) {
  . . .
 int blocks = (nbodies + threads - 1) / threads; // compute block cnt
  for (timestep = ...) {
    ForceCalcKernel<<<1, 1blocks, threads>>>(nbodies, bodyl, ...);
   AdvancingKernel<<<1, 1blocks, threads>>>(nbodies, bodyl, ...);
  }
}
```
### $\begin{pmatrix} x \\ y \end{pmatrix} \begin{pmatrix} x \\ y \end{pmatrix} \begin{pmatrix} y \\ y \end{pmatrix} \begin{pmatrix} y \\ y \end{pmatrix}$ N-Thread Speedup

- Relative to 1 GPU thread
	- $\textdegree$  CC 1.1: 40 (8 PEs)
	- CC 1.3: 7781 (240 PEs)
	- CC 2.0: 6495 (448 PEs)
- Relative to 1 CPU thread
	- $CC 1.1: 1.0$
	- $CC 1.3: 107.5$
	- $CC 2.0: 176.7$
- Performance
	- **Speedup much higher** than number of PEs (5, 32, and 14.5 times)
	- **Due to SMT latency hiding**

#### Per-core performance

**CPU core delivers under** 7.9, 4.4\*, and 5\* times as much performance as a GPU core (PE)

## Using Scalar Arrays

- Data structure conversion
	- Arrays of structs are bad for coalescing
	- Bodies' elements (e.g., mass fields) are not adjacent
- Optimize data structure
	- Use multiple scalar arrays, one per field (need 10)
	- Results in code bloat but often much better speed

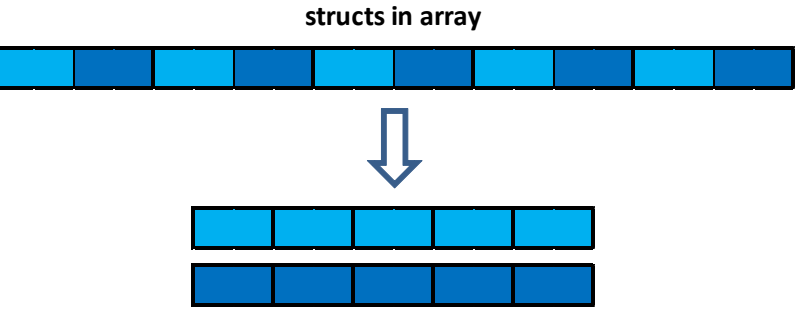

## Using Scalar Arrays

```
__global__ void ForceCalcKernel(int nbodies, float *mass, ...) {
 // change all "body[k].blah" to "blah[k]"
}
 __global__ void AdvancingKernel(int nbodies, float *mass, ...) {
 // change all "body[k].blah" to "blah[k]"
}
int main(...) {
  float *mass, *posx, *posy, *posz, *velx, *vely, *velz, *accx, *accy,*accz;
  float *massl, *posxl, *posyl, *poszl, *velxl, *velyl, *velzl, ...;
 mass = (float *)malloc(sizeof(float) * nbodies); // etc
  . . .
  cudaMalloc((void**)&massl, sizeof(float)*nbodies); // etc
  cudaMemcpy(massl, mass, sizeof(float)*nbodies, cuda…HostToDevice); // etc
  for (timestep = ...) {
    ForceCalcKernel<<<1, 1>>>(nbodies, massl, posxl, ...);
   AdvancingKernel<<<1, 1>>>(nbodies, massl, posxl, ...);
```
**cudaMemcpy(mass, massl, sizeof(float)\*nbodies, cuda…DeviceToHost); // etc**

Writing Efficient CUDA Programs 30

**}**

**}**

**. . .**

### $\mathcal{O}(\mathcal{O})$   $\mathcal{O}(\mathcal{O})$   $\mathcal{O}(\mathcal{O})$ Scalar Array Speedup

- **Problem size** 
	- n=10000, step=1
	- n=100000, step=1
	- n=100000, step=1
- $\blacksquare$  Relative to struct
	- $\textdegree$  CC 1.1: 1.00
	- $CC 1.3: 0.83$
	- $CC 2.0: 0.96$
- Performance
	- **Threads access same** memory locations, not adjacent ones
		- **Never coalesced in CC 1.1**
		- Always combined but not coalesced in CC 1.3 & 2.0
	- **Slowdowns presumably** due to DRAM banks
- **Scalar arrays** 
	- Still needed (see later)

## Constant Kernel Parameters

 $\mathcal{O}(\mathcal{O})$   $\mathcal{O}(\mathcal{O})$   $\mathcal{O}(\mathcal{O})$ 

- Kernel parameters
	- **Lots of parameters due to scalar arrays**
	- All but one parameter never change their value
- Constant memory
	- **Pass**" parameters only once
	- Copy them into GPU's constant memory
- **Performance implications** 
	- Reduced parameter passing overhead
	- Constant memory has hardware cache

# Constant Kernel Parameters

```
__constant__ int nbodiesd;
  constant float dthfd, epssqd, float *massd, *posxd, ...;
 __global__ void ForceCalcKernel(int step) {
 // rename affected variables (add "d" to name)
}
 __global__ void AdvancingKernel() {
 // rename affected variables (add "d" to name)
}
int main(...) {
  . . .
  cudaMemcpyToSymbol(massd, &massl, sizeof(void *)); // etc
  . . .
  for (timestep = ...) {
    ForceCalcKernel<<<1, 1>>>(step);
   AdvancingKernel<<<1, 1>>>();
  }
  . . .
```
Writing Efficient CUDA Programs 33

**}**

### $\left(\begin{array}{c|c} \bullet & \bullet & \bullet\end{array}\right)\left(\begin{array}{c|c} \bullet & \bullet & \bullet\end{array}\right)\left(\begin{array}{c|c} \bullet & \bullet\end{array}\right)\left(\begin{array}{c|c} \bullet\end{array}\right)$ Constant Mem Parameter Speedup

- **Problem size** 
	- n=128, step=10000
	- n=1000, step=10000
	- n=1000, step=10000
- **Speedup** 
	- CC 1.1: 1.017
	- $CC 1.3: 1.015$
	- $CC 2.0: 1.016$
- Performance
	- **Minimal speedup**
	- **Only useful for very** short kernels that are often invoked
- Benefit
	- **Less shared memory** used (may be crucial)

### Using the RSQRT Instruction

 $\mathbf{\Theta} \mathbf{\Theta} \mathbf{\Theta} \mathbf{\Theta} \mathbf{\Theta} \mathbf{\Theta}$ 

#### **Slowest kernel operation**

- **Computing one over the square root is very slow**
- GPU has slightly imprecise but fast 1/sqrt instruction (frequently used in graphics code to calculate inverse of distance to a point)
- IEEE floating-point accuracy compliance
	- CC 1.x is not entirely compliant
	- CC 2.x is compliant but offers faster non-compliant instructions

### Using the RSQRT Instruction

```
for (i = 0; i < nbodies; i++) {
  . . .
  for (j = 0; j < nbodies; j++) {
    if (i != j) {
      dx = body[i].posx - px;dy = body[i] . posy - py;dz = body[j].posz - pz;dsq = dx * dx + dy * dy + dz * dz;
      dinv = 1.0f / sqrtf(dsq + epssq);
      dinv = rsqrtf(dsq + epssq);
      scale = body[j].mass * dinv * dinv * dinv;
      ax += dx * scale;
      ay += dy * scale;
      az += dz * scale;
    }
  }
```
Writing Efficient CUDA Programs 36

**. . .**

**}**

## RSQRT Speedup

- **Problem size** 
	- n=10000, step=1
	- n=100000, step=1
	- n=100000, step=1
- **Speedup** 
	- CC 1.1: 1.00
	- CC 1.3: 0.99
	- $CC 2.0: 1.83$

#### **Performance**

- No change for CC 1.x
	- Compiler automatically uses less precise RSQRT as most FP ops are not fully precise anyhow
- 83% speedup for CC 2.0
	- Over entire application
	- Compiler defaults to precise instructions
	- **Explicit use of RSQRT** indicates imprecision okay

## Using 2 Loops to Avoid If Statement

#### $\blacksquare$  "if (i != j)" causes thread divergence

**Break loop into two loops to avoid if statement** 

```
for (j = 0; j < nbodies; j++) {
 if (i != j) {
   dx = body[i].posx - px;dy = body[i] . posy - py;dz = body[i].posz - pz;dsq = dx*dx + dy*dy + dz*dz;
   dinv = rsqrtf(dsq + epssq);
    scale = body[j].mass * dinv * dinv * dinv;
    ax += dx * scale;
    ay += dy * scale;
   az += dz * scale;
  }
```
**Writing Efficient CUDA Programs 38** 

**}**

## Using 2 Loops to Avoid If Statement

```
for (j = 0; j < i; j++) {
 dx = body[j].posx - px;dy = body[j].posy - py;dz = body[j].posz - pz;dsq = dx*dx + dy*dy + dz*dz;
 dinv = rsqrtf(dsq + epssq);
  scale = body[j].mass * dinv * dinv * dinv;
 ax += dx * scale;
 ay += dy * scale;
 az += dz * scale;
}
for (j = i+1; j < nbodies; j++) {
 dx = body[i].posx - px;dy = body[j].posy - py;dz = body[j].posz - pz;dsq = dx*dx + dy*dy + dz*dz;
 dinv = rsqrtf(dsq + epssq);
  scale = body[j] .mass * dim* dim* dimy;ax += dx * scale;
 ay += dy * scale;
 az += dz * scale;
}
```
### $\mathbf{C} \odot \mathbf{C} \odot \mathbf{C}$ Loop Duplication Speedup

- **Problem size** 
	- n=10000, step=1
	- n=100000, step=1
	- n=100000, step=1
- **Speedup** 
	- CC 1.1: 1.02
	- $CC 1.3: 0.55$
	- CC 2.0: 1.00
- Performance
	- No change for 1.1 & 2.0
		- **Divergence moved to loop**
	- 45% slowdown for CC 1.3
		- Unclear why
- **Discussion** 
	- **Not a useful optimization**
	- Code bloat
	- A little divergence is okay (only 1 in 3125 iterations)

### Blocking using Shared Memory

- Code is memory bound
	- **Each warp streams in all bodies' mass and position**

 $\mathbf{O} \mathbf{O} \mathbf{O} \mathbf{O} \mathbf{O} \mathbf{O} \mathbf{O} \mathbf{O} \mathbf{O}$ 

- **Block inner loop** 
	- Read block of mass & position info into shared mem
	- Requires barrier (fast hardware barrier within SM)
- Advantage
	- A lot fewer main memory accesses
	- **Remaining accesses are fully coalesced (due to usage** of scalar arrays)

### Blocking using Shared Memory

 $\left(\begin{array}{c|c} \bullet & \bullet\end{array}\right)\left(\begin{array}{c|c} \bullet & \bullet\end{array}\right)\left(\begin{array}{c|c} \bullet & \bullet\end{array}\right)\left(\begin{array}{c|c} \bullet & \bullet\end{array}\right)$ 

```
__shared__ float posxs[threads], posys[threads], poszs[…], masss[…];
j = 0;
for (i1 = 0; i1 \leq \text{nbodiesd}; i1 += \text{THREADS}) { // first part of loop
 idx = tid + i1;if (idx < nbodiesd) { // each thread copies 4 words (fully coalesced)
   posxs[id] = posxd[idx]; posys[id] = posyd[idx];
   poszs[id] = poszd[idx]; masss[id] = massd[idx];
  }
 __syncthreads(); // wait for all copying to be done
 bound = min(nbodiesd - j1, THREADS);
  for (j2 = 0; j2 < bound; j2++, j++) { // second part of loop
    if (i != j) {
      dx = posxs[j2] – px; dy = posys[j2] – py; dz = poszs[j2] - pz;
      dsq = dx*dx + dy*dy + dz*dz;
      dinv = rsqrtf(dsq + epssqd);
      scale = mass[i2] * dim * dim * dim;ax += dx * scale; ay += dy * scale; az += dz * scale;
    }
```
Writing Efficient CUDA Programs 42

**}**

**}**

## Blocking Speedup

- **Problem size** 
	- n=10000, step=1
	- n=100000, step=1
	- n=100000, step=1
- **Speedup** 
	- $CC 1.1: 8.2$
	- $CC 1.3: 3.7$
	- $CC 2.0: 1.1$
- **Performance** 
	- Great speedup for CC 1.x
	- **Little speedup for CC 2.0** 
		- $\blacksquare$  Has hardware data cache
- **Discussion** 
	- **Very important** optimization for memory bound code
	- **Even with L1 cache**

## Loop Unrolling

#### ■ CUDA compiler

- Generally good at unrolling loops with fixed bounds
- **Does not unroll inner loop of our example code**
- Use pragma to unroll

```
#pragma unroll 8
for (j2 = 0; j2 < bound; j2++, j++) {
  if (i != j) {
    dx = posxs[j2] – px; dy = posys[j2] – py; dz = poszs[j2] - pz;
    dsq = dx * dx + dy * dy + dz * dz;dinv = rsqrtf(dsq + epssqd);
    scale = masss[j2] * dinv * dinv * dinv;
    ax += dx * scale; ay += dy * scale; az += dz * scale;
  }
```
**Writing Efficient CUDA Programs 44** 

**}**

### $\bullet$   $\bullet$   $\bullet$   $\bullet$ Loop Unrolling Speedup

- **Problem size** 
	- n=10000, step=1
	- n=100000, step=1
	- n=100000, step=1
- **Speedup** 
	- $CC 1.1: 1.06$
	- $CC 1.3: 1.07$
	- $CC 2.0: 1.16$
- Performance
	- **Noticeable speedup**
	- **All three GPUs**
- **Discussion** 
	- **Can be useful**
	- May increase register usage, which may lower maximum number of threads per block and result in slowdown

### $\mathbf{C} \odot \mathbf{C} \odot \mathbf{C} \odot \mathbf{C} \odot \mathbf{C}$ CC 2.0 Absolute Performance

- **Problem size** 
	- n=100000, step=1
- Runtime
	- 612 ms
- **FP** operations
	- 326.7 GFlop/s (SP)
	- 219.2 GFlops/s (DP)
- **Main mem throughput** 
	- $\blacksquare$  1.035 GB/s, 1.388 GB/s
- Not peak performance
	- Only 32% of 1030 GFlop/s **Peak assumes FMA every cycle**
	- $\overline{\phantom{a}}$  3 sub (1c), 3 fma (1c), 1 rsqrt (8c), 3 mul (1c), 3 fma (1) = 20c for 20 Flop
	- 63% of realistic peak of 515.2 GFlop/s
		- **Assumes no non-FP ops**
	- With int ops = 31c for 20 Flop
	- 99% of actual peak of 330.45 GFlop/s

## **Outline**

- **Introduction**
- **CUDA** overview
- **N-body example**
- **Porting and tuning**
- Other considerations
- Conclusions

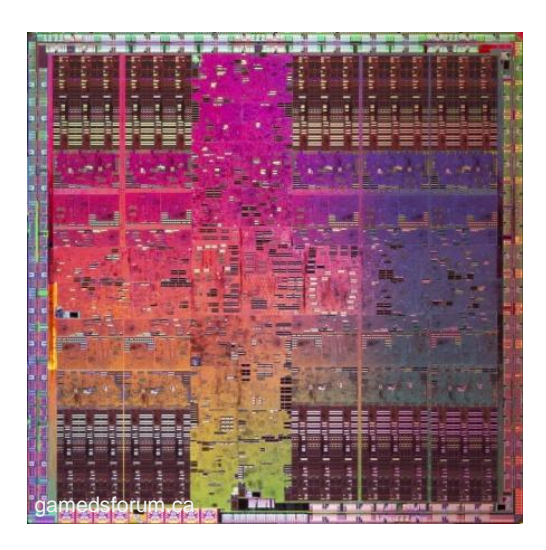

## $\mathcal{O} \odot \mathcal{O} \odot \mathcal{O}$ Things to Consider

- **Minimize PCIe transfers** 
	- **Implementing entire algorithm on GPU, even some** slow serial code sections, might be overall win
- **Locks and synchronization** 
	- **Lightweight locks & barriers often possible within SM**
	- Slow across different SMs
- CC 2.0's hardware L1 caches are not coherent
	- Disable or use volatile & fences to avoid deadlocks
- Can stream data to/from GPU while computing

## Warp-Based Execution

 $\left(\mathbf{\Theta}\right)\left(\mathbf{\Theta}\right)\left(\mathbf{\Theta}\right)$ 

```
// wrong on GPU, correct on CPU
do {
  cnt = 0;
  if (ready[i] != 0) cnt++;
  if (ready[j] != 0) cnt++;
} while (cnt < 2);
ready[k] = 1;
```
#### **// correct**

**do {**

```
cnt = 0;
```

```
if (ready[i] != 0) cnt++;
```

```
if (ready[j] != 0) cnt++;
```

```
if (cnt == 2) ready[k] = 1;
```

```
} while (cnt < 2);
```
**Problem** 

- **Thread divergence**
- **Loop exiting threads** wait for other threads in warp to also exit
- " "ready[k] =  $1"$  is not executed until all threads in warp are done with loop
- Possible deadlock

## Hybrid Execution

#### ■ CPU needed

- CPU always needed for program launch and most I/O
- CPU much faster on serial program segments
- GPU 10 times faster than CPU on parallel code
	- Running 10% of problem on CPU is hardly worthwhile
	- Complicates programming and requires data transfer
		- Best CPU data structure is often not best for GPU
- PCIe bandwidth much lower than GPU bandwidth
	- $\blacksquare$  1.6 to 6.5 GB/s versus 144 GB/s
	- **Merging CPU and GPU on same die (like AMD's Fusion** APU) will make finer grain switching possible

## **Outline**

- **Introduction**
- **CUDA** overview
- **N-body example**
- **Porting and tuning**
- **Other considerations**
- Conclusions

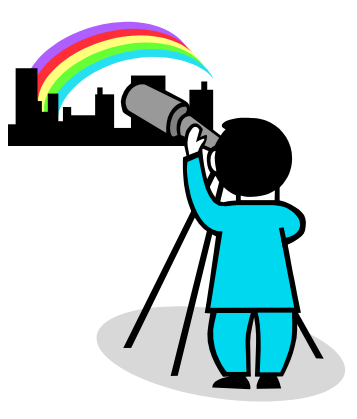

### Summary and Conclusions

 $\bullet$   $\bullet$   $\bullet$   $\bullet$   $\bullet$   $\bullet$ 

- **Step-by-step porting and tuning of CUDA code** 
	- Example: n-body simulation
- GPUs have very powerful hardware
	- Only exploitable with some codes
	- Even harder to program and optimize for than CPUs
- **Acknowledgments** 
	- **Keshav Pingali: overall project support**
	- TACC, NVIDIA: hardware resources
	- NSF, IBM, NEC, Intel, UT Austin, Texas State: funding

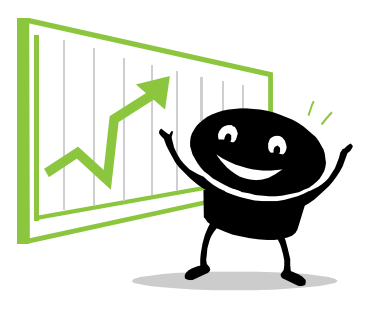